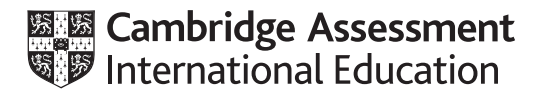

# **Cambridge International AS & A Level**

#### **COMPUTER SCIENCE 9608/22**

Paper 2 Fundamental Problem-Solving and Programming Skills **Concentive Convention 2021** MARK SCHEME Maximum Mark: 75

**Published** 

This mark scheme is published as an aid to teachers and candidates, to indicate the requirements of the examination. It shows the basis on which Examiners were instructed to award marks. It does not indicate the details of the discussions that took place at an Examiners' meeting before marking began, which would have considered the acceptability of alternative answers.

Mark schemes should be read in conjunction with the question paper and the Principal Examiner Report for Teachers.

Cambridge International will not enter into discussions about these mark schemes.

Cambridge International is publishing the mark schemes for the October/November 2021 series for most Cambridge IGCSE™, Cambridge International A and AS Level components and some Cambridge O Level components.

# **Generic Marking Principles**

These general marking principles must be applied by all examiners when marking candidate answers. They should be applied alongside the specific content of the mark scheme or generic level descriptors for a question. Each question paper and mark scheme will also comply with these marking principles.

GENERIC MARKING PRINCIPLE 1:

Marks must be awarded in line with:

- the specific content of the mark scheme or the generic level descriptors for the question
- the specific skills defined in the mark scheme or in the generic level descriptors for the question
- the standard of response required by a candidate as exemplified by the standardisation scripts.

GENERIC MARKING PRINCIPLE 2:

Marks awarded are always **whole marks** (not half marks, or other fractions).

GENERIC MARKING PRINCIPLE 3:

Marks must be awarded **positively**:

- marks are awarded for correct/valid answers, as defined in the mark scheme. However, credit is given for valid answers which go beyond the scope of the syllabus and mark scheme, referring to your Team Leader as appropriate
- marks are awarded when candidates clearly demonstrate what they know and can do
- marks are not deducted for errors
- marks are not deducted for omissions
- answers should only be judged on the quality of spelling, punctuation and grammar when these features are specifically assessed by the question as indicated by the mark scheme. The meaning, however, should be unambiguous.

GENERIC MARKING PRINCIPLE 4:

Rules must be applied consistently, e.g. in situations where candidates have not followed instructions or in the application of generic level descriptors.

GENERIC MARKING PRINCIPLE 5:

Marks should be awarded using the full range of marks defined in the mark scheme for the question (however; the use of the full mark range may be limited according to the quality of the candidate responses seen).

GENERIC MARKING PRINCIPLE 6:

Marks awarded are based solely on the requirements as defined in the mark scheme. Marks should not be awarded with grade thresholds or grade descriptors in mind.

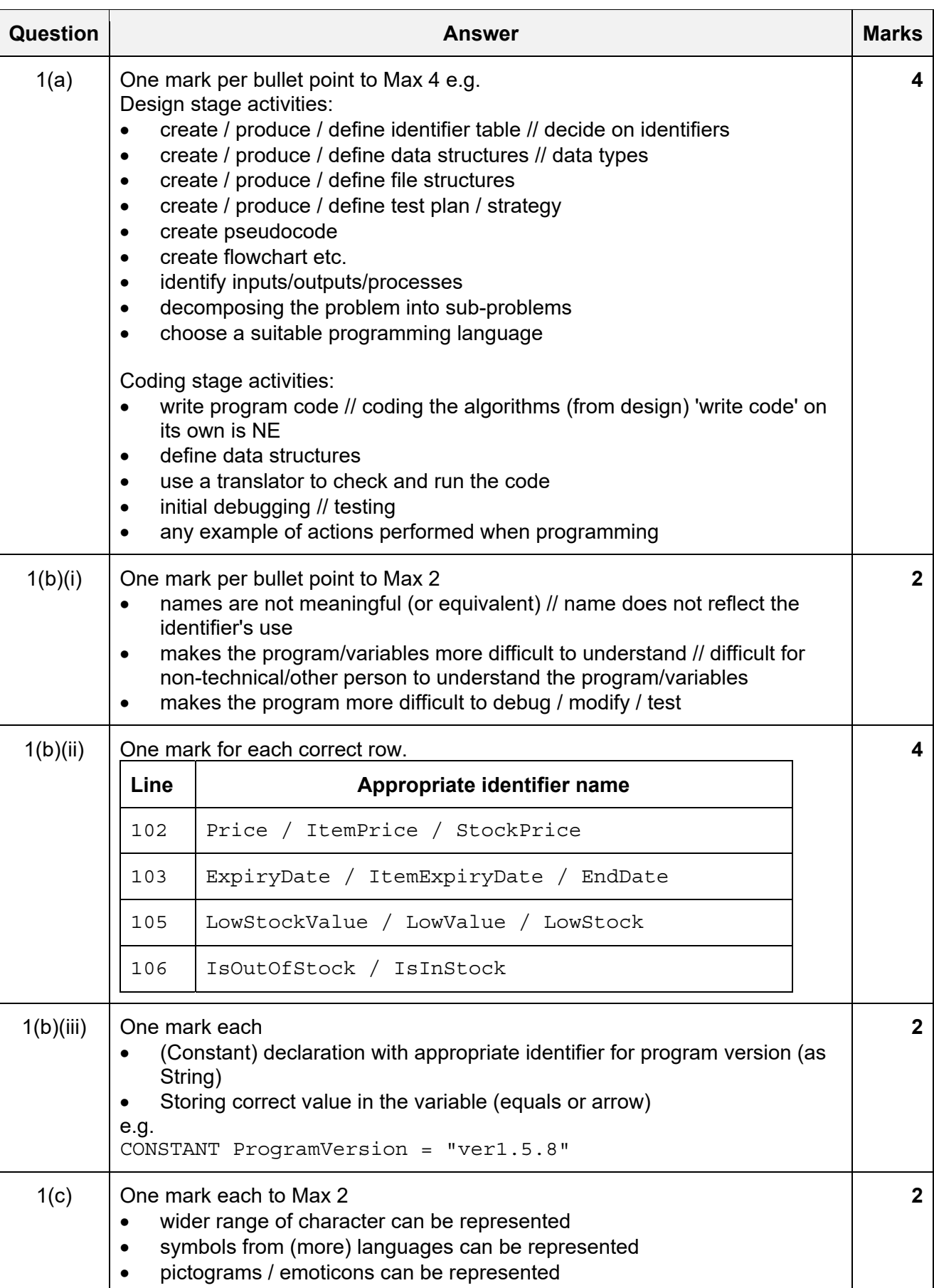

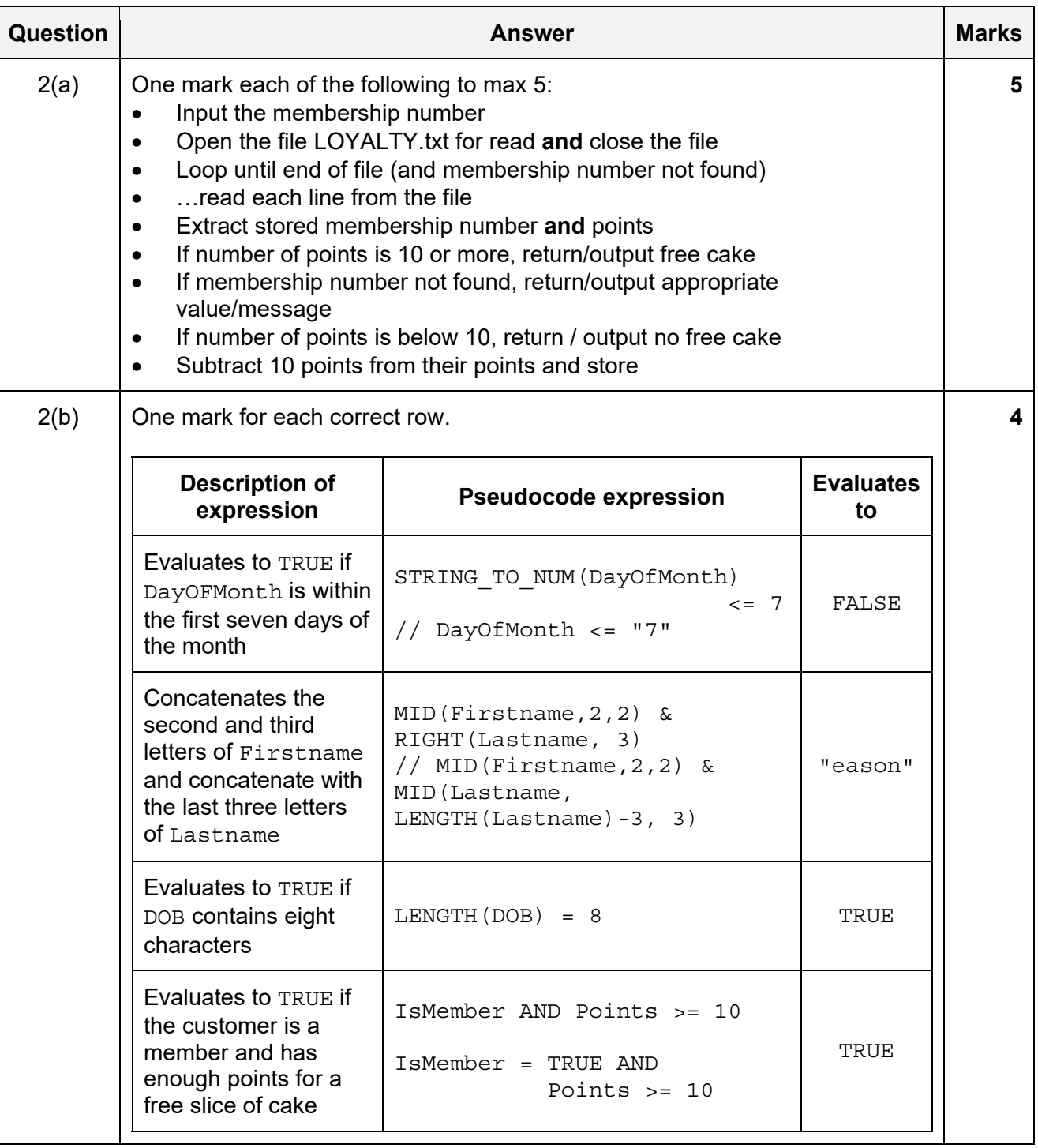

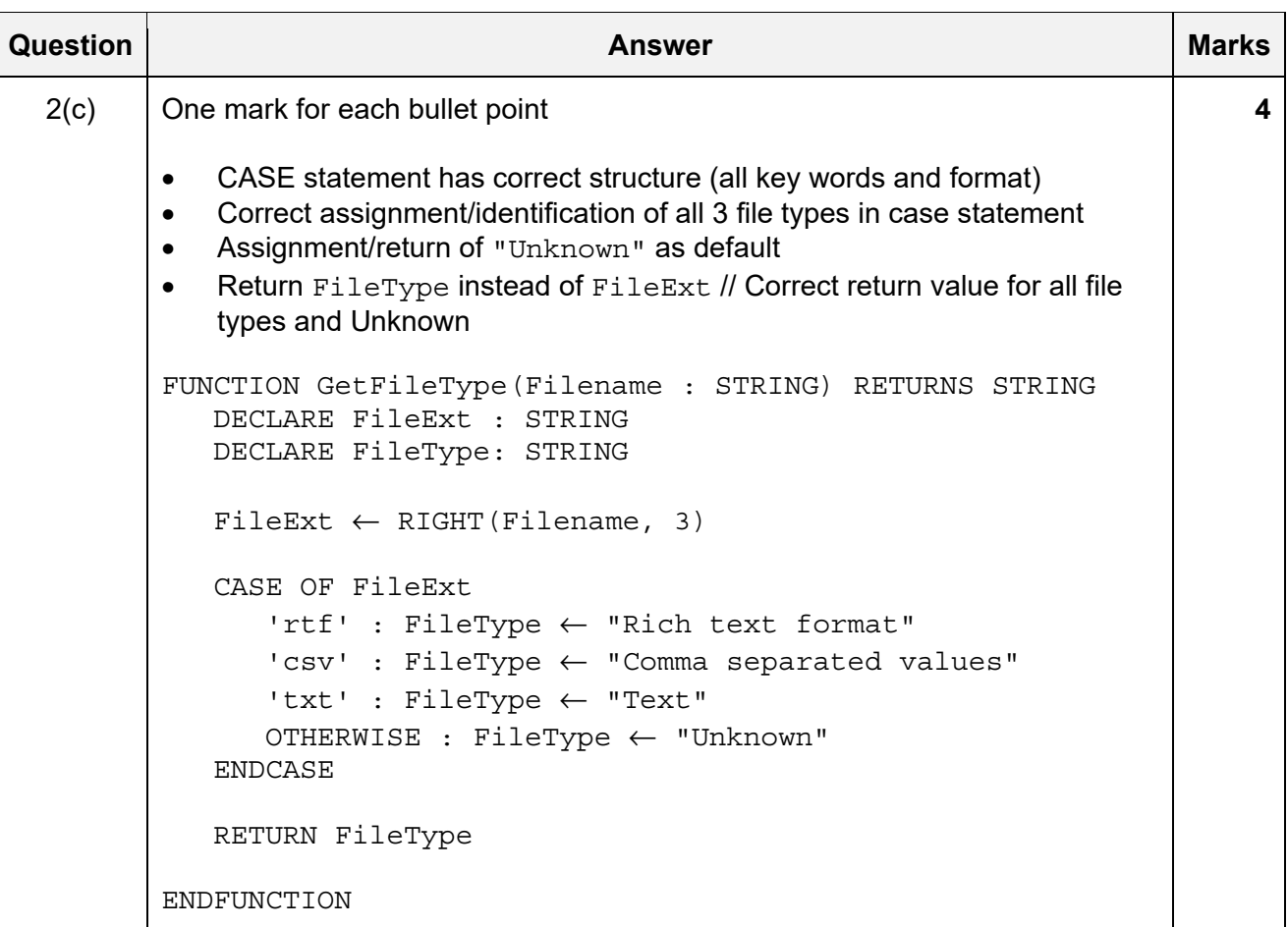

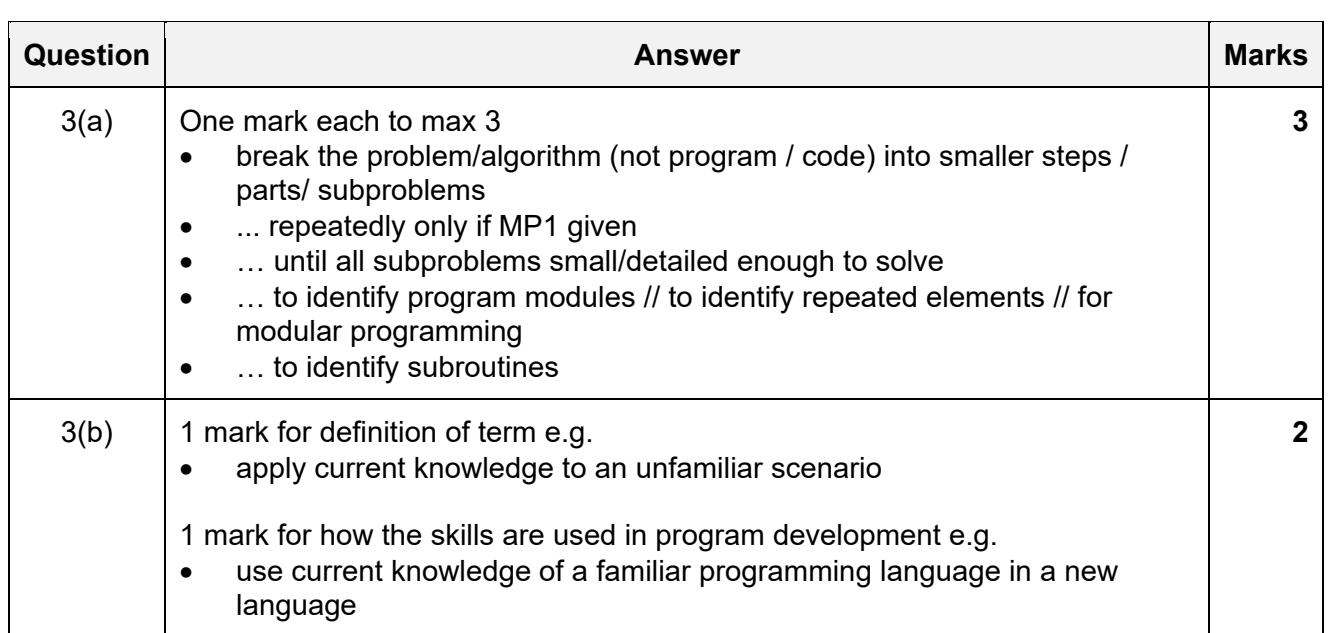

#### 9608/22 Cambridge International AS & A Level – Mark Scheme **PUBLISHED**

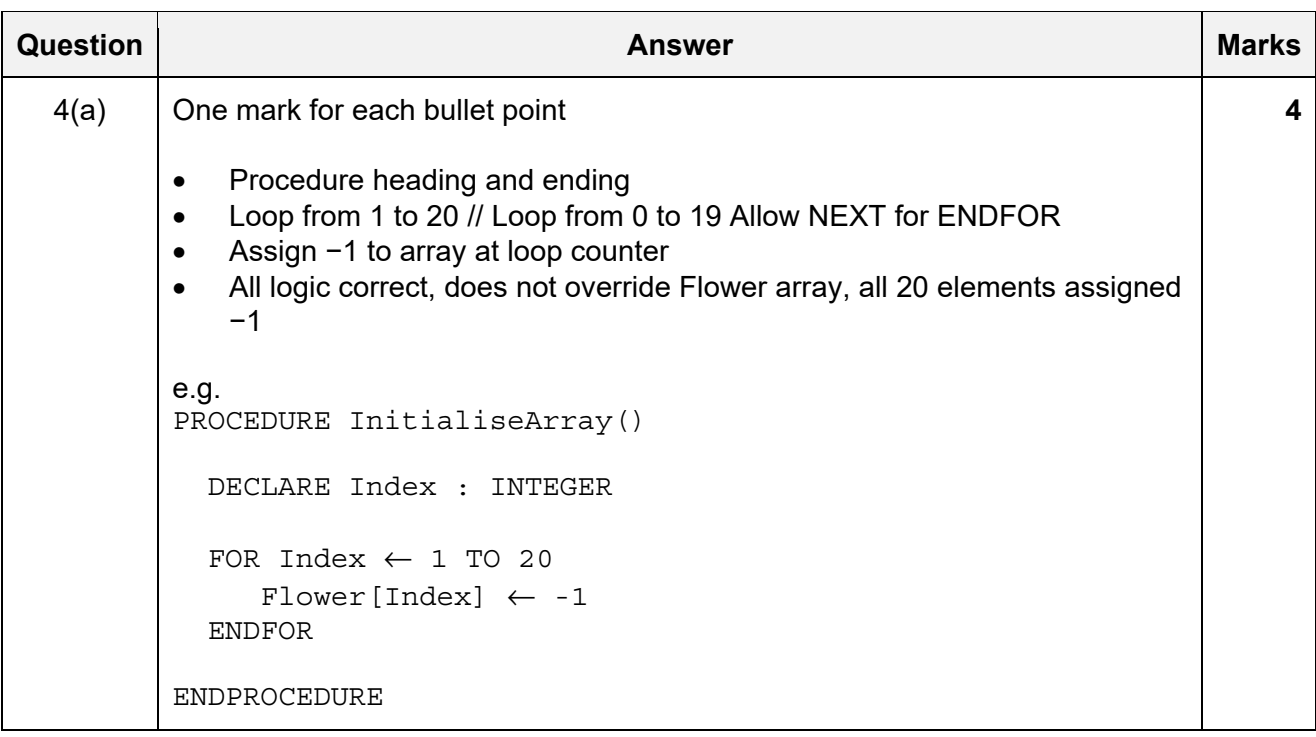

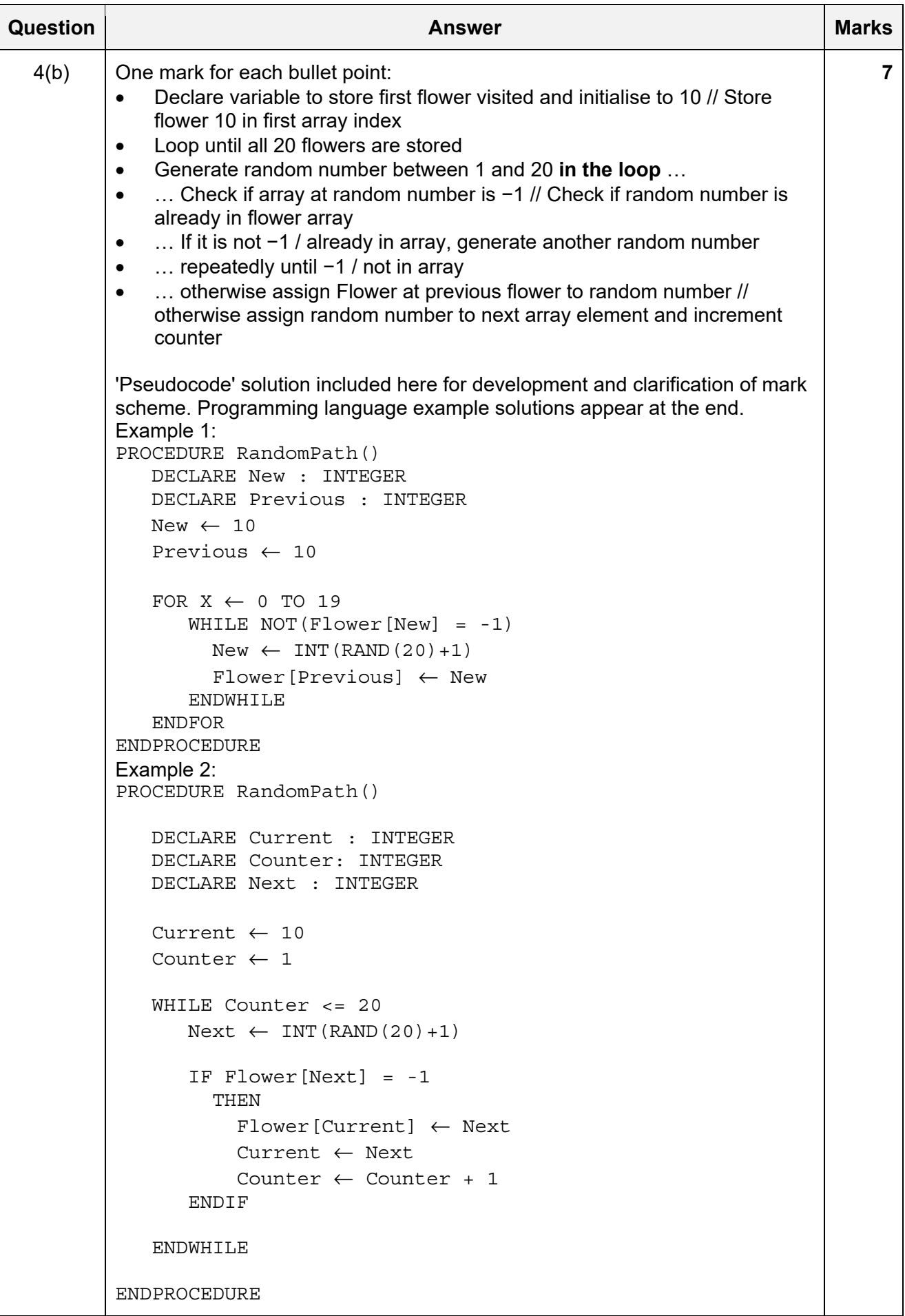

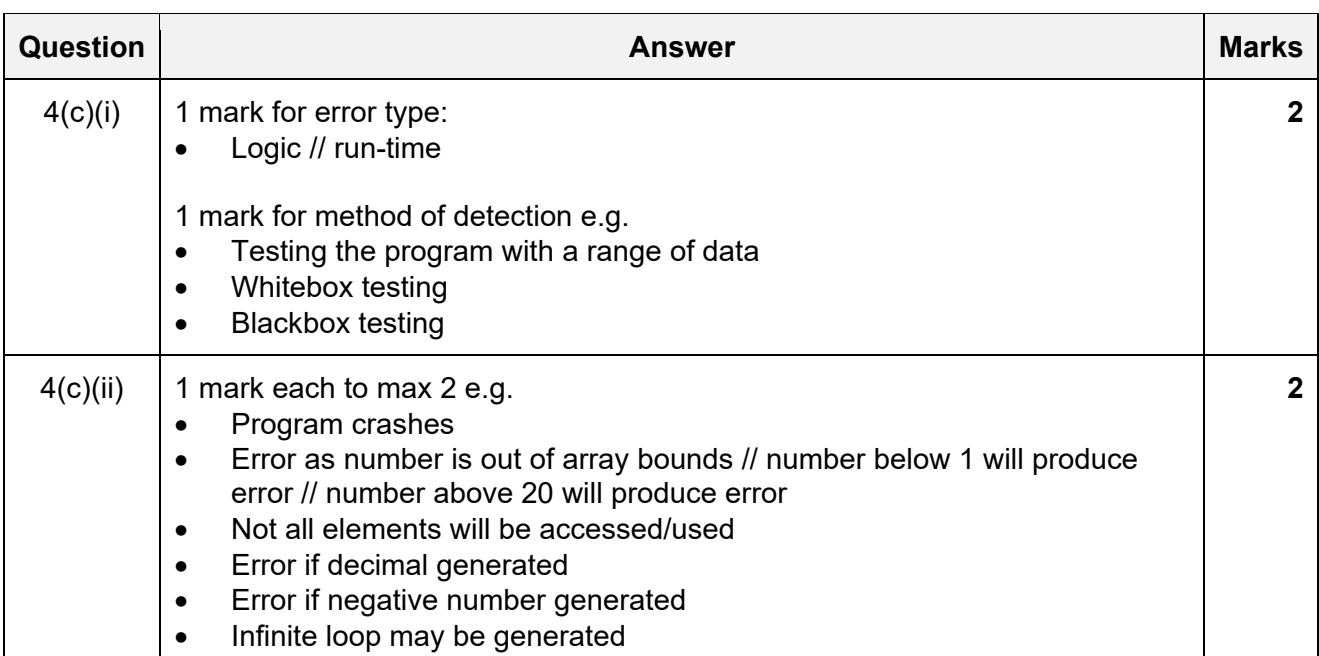

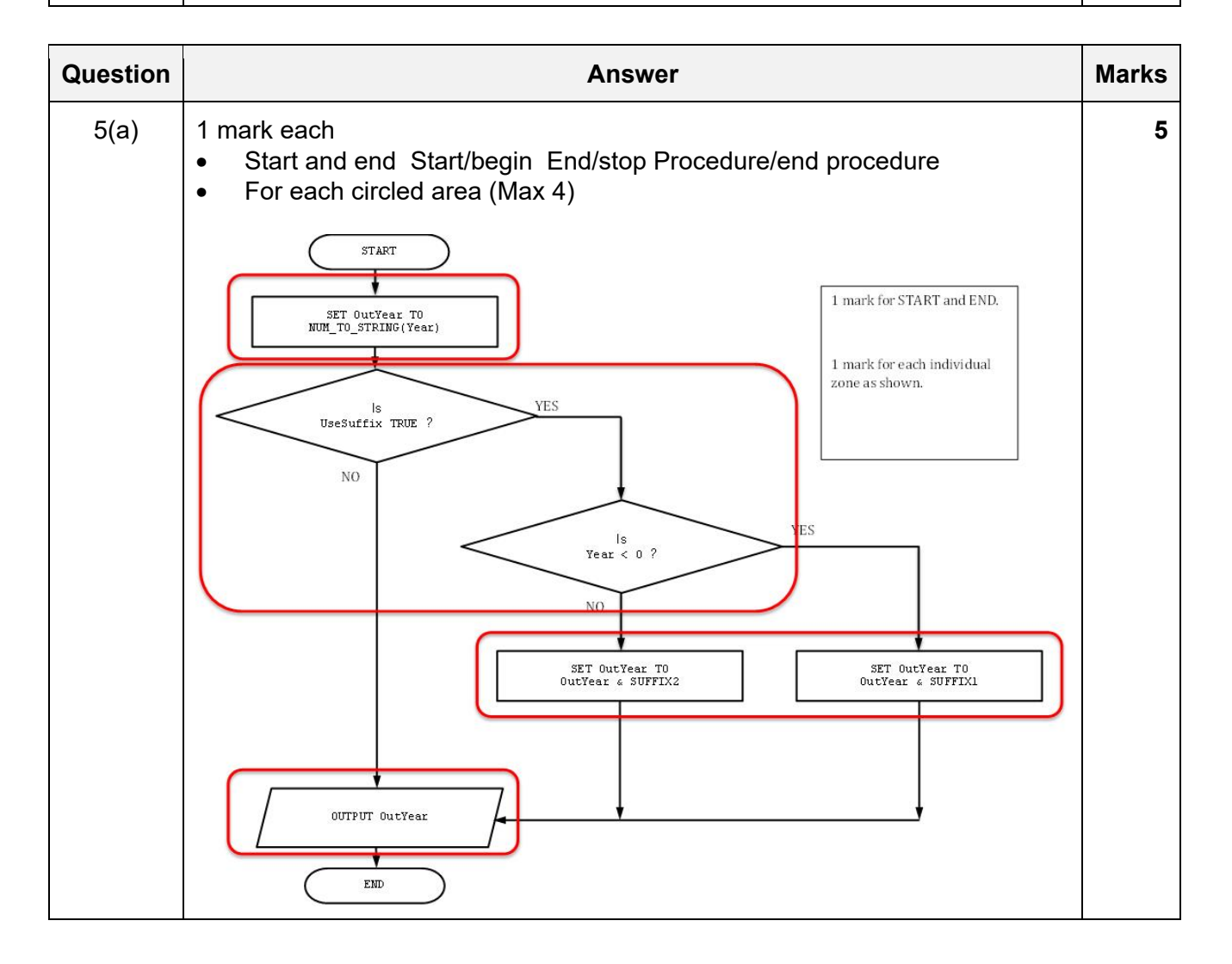

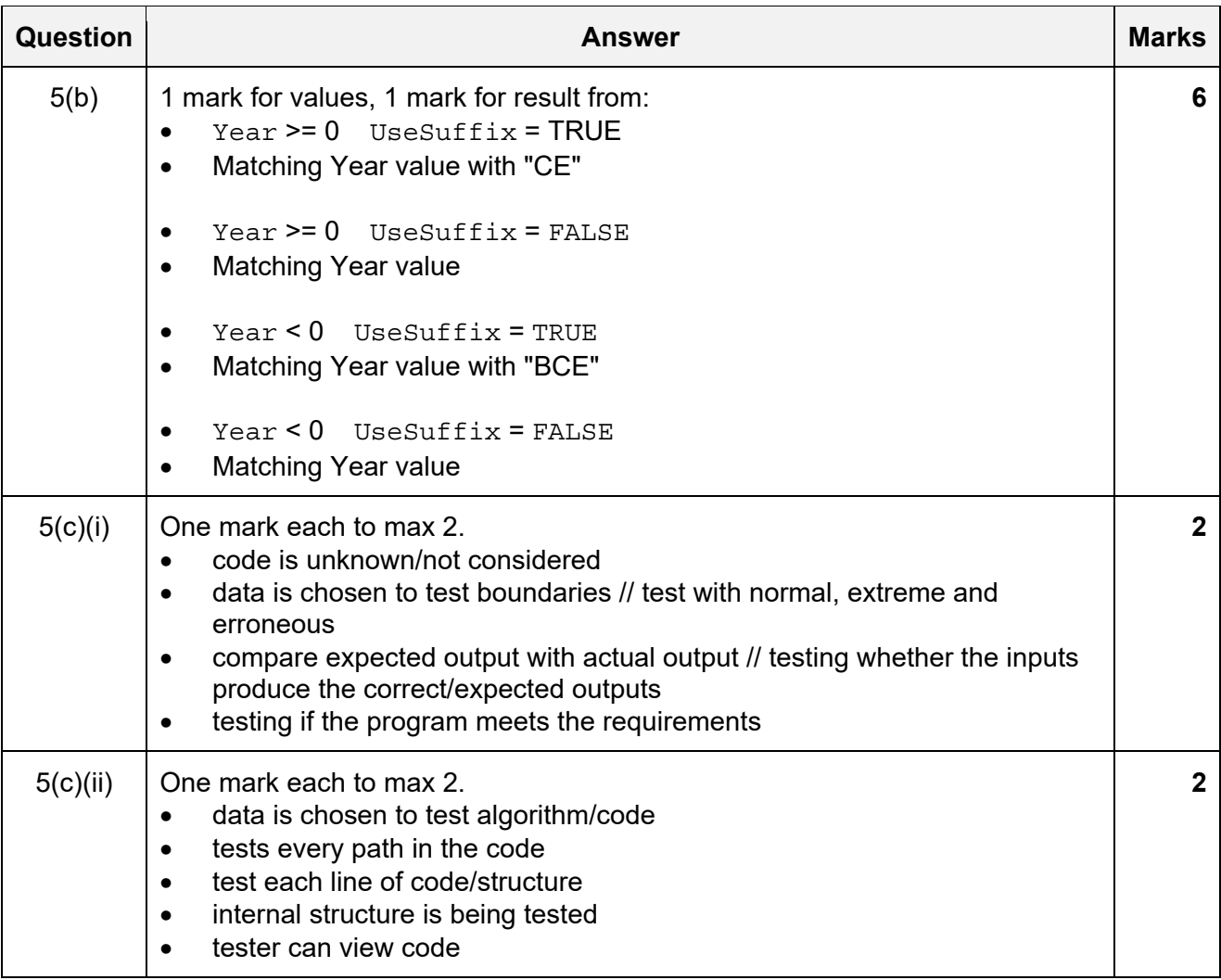

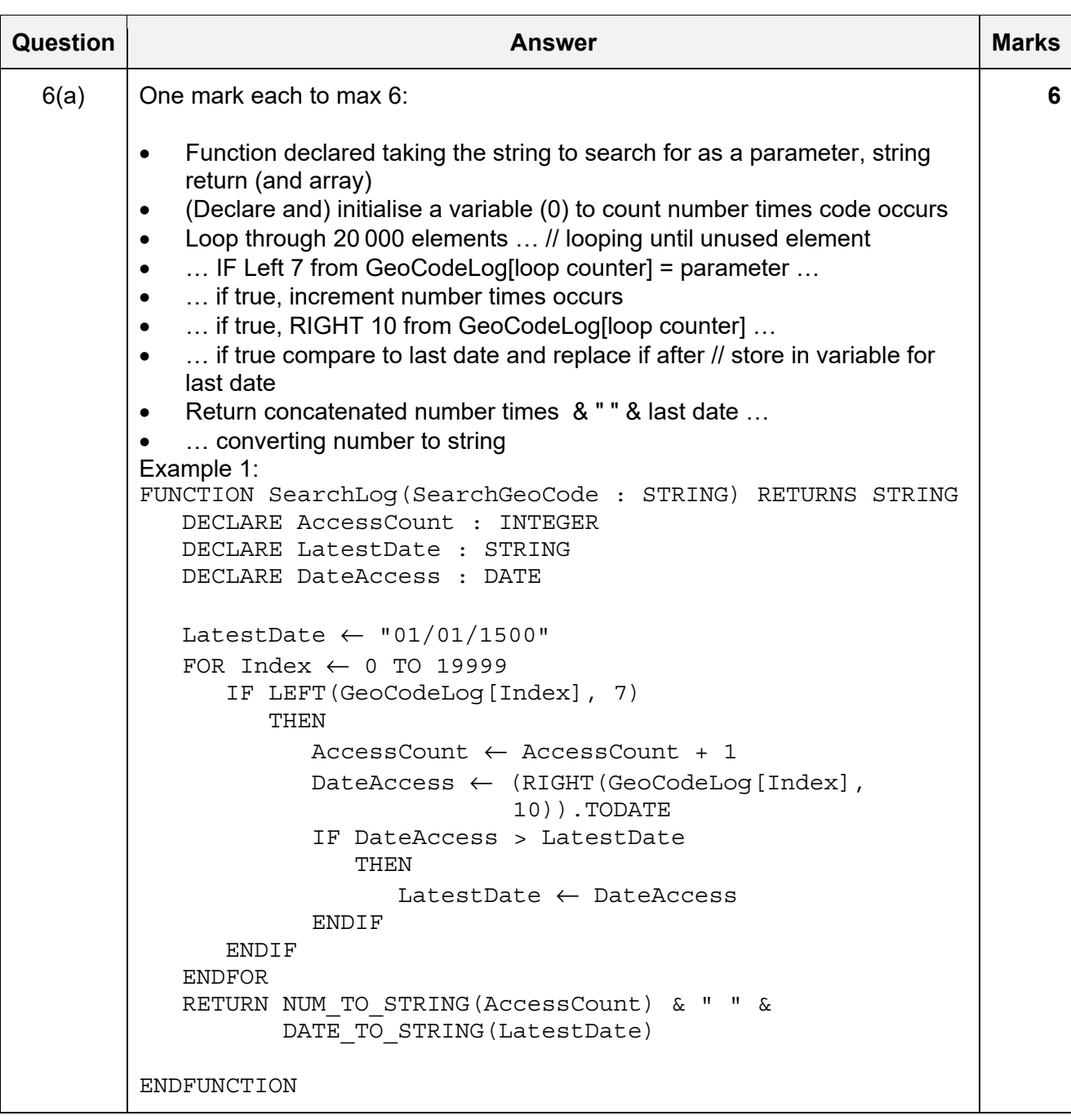

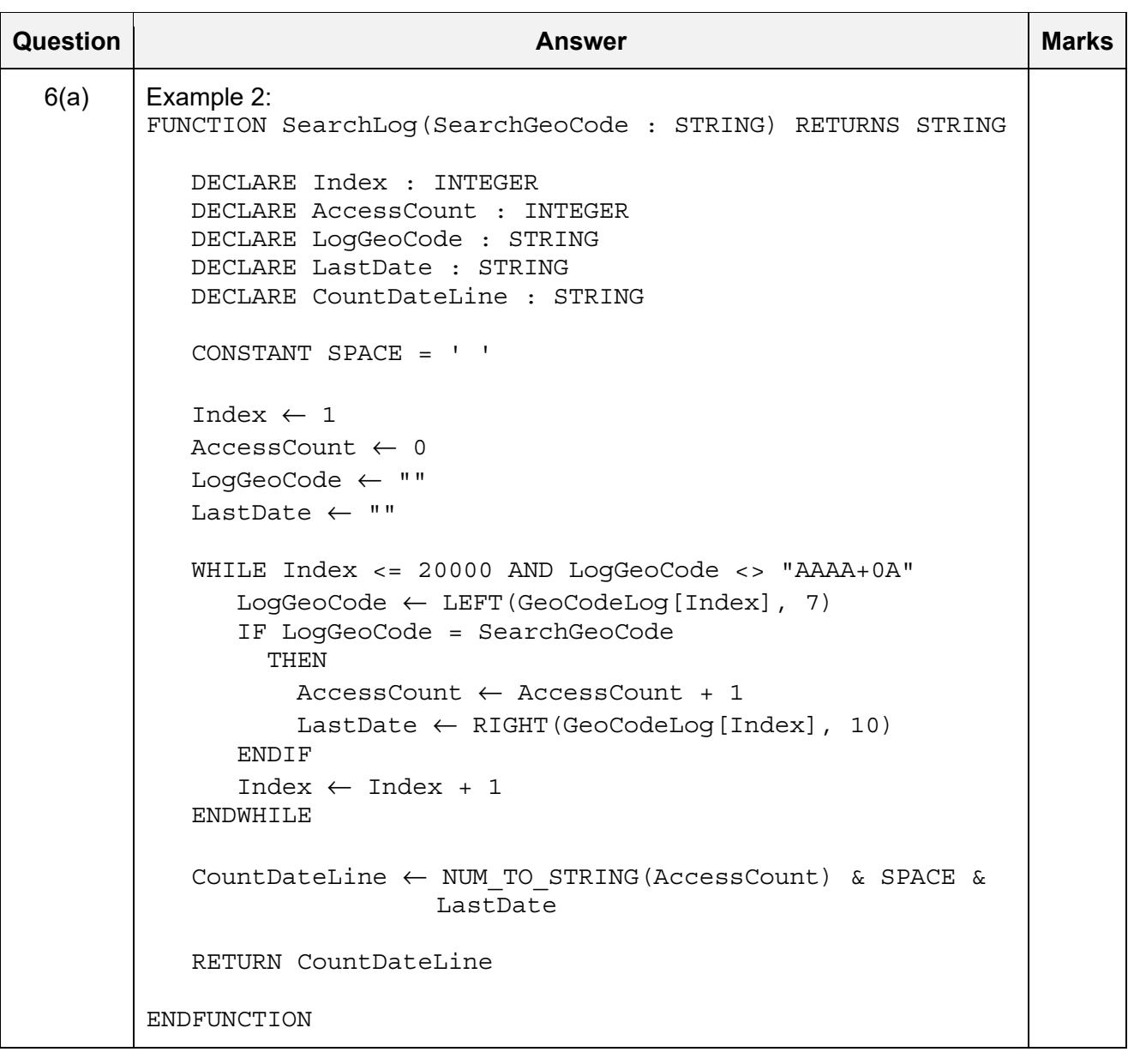

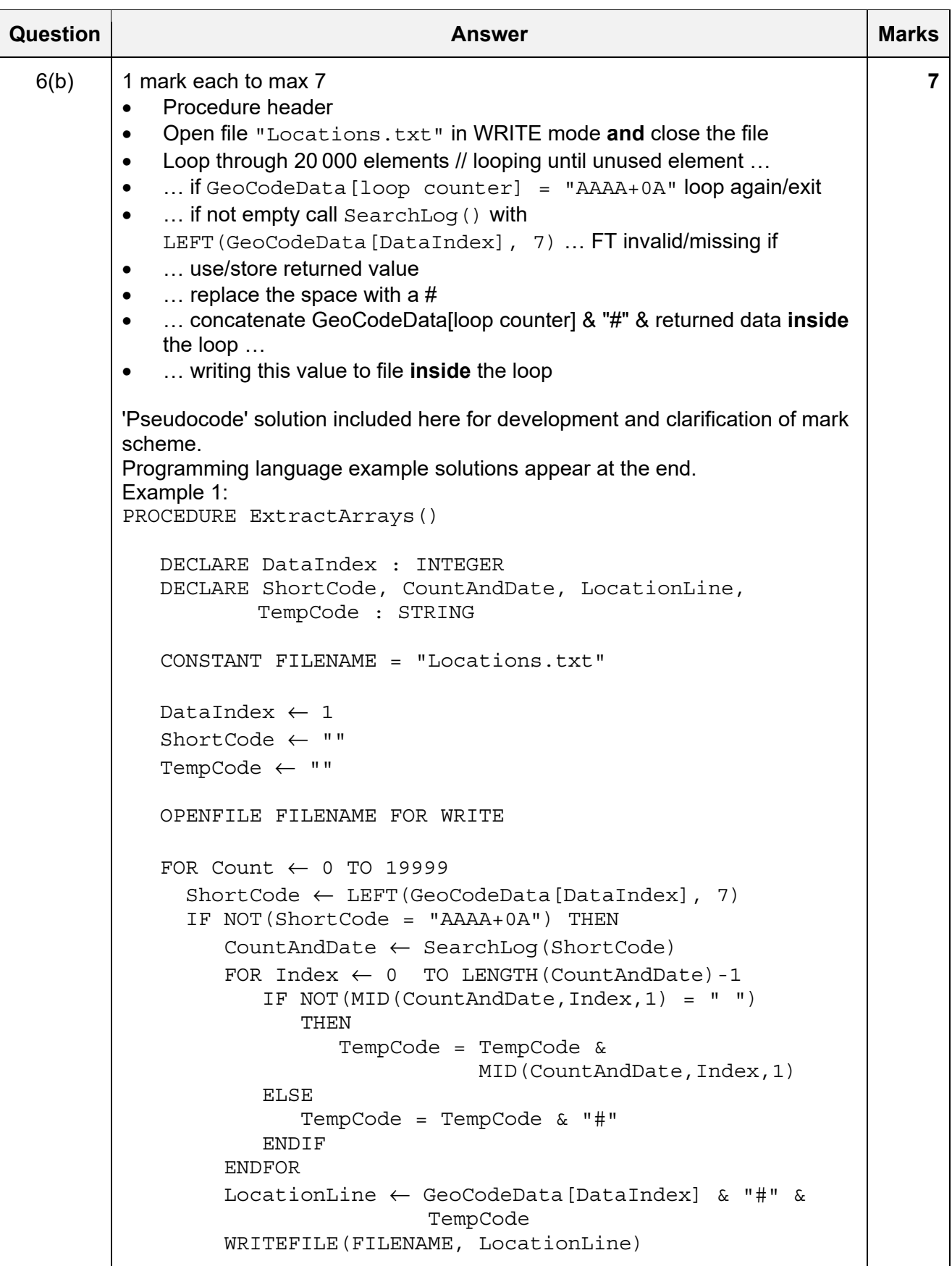

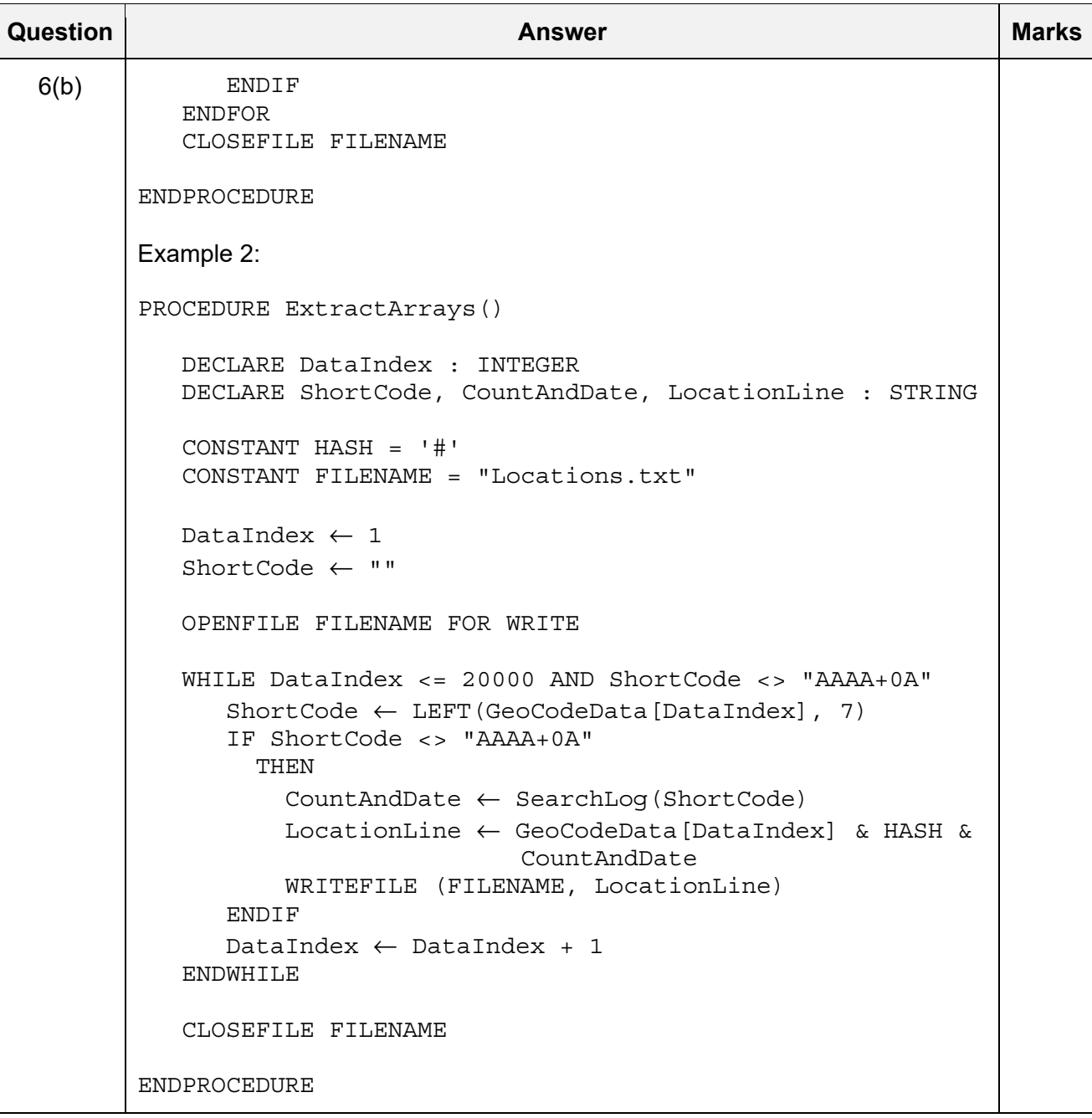

#### **Program Code Example Solutions**

### **Q4 (b): Visual Basic**

```
 Sub RandomPath() 
     ' alternative solution 
     Dim Index, Current, NextFlower As Integer 
     Dim AllFlowersVisited As Boolean 
     Dim RandomFlower As New Random 
     Current = 10 
     AllFlowersVisited = False 
     Do While AllFlowersVisited = False 
         NextFlower = RandomFlower.Next(1, 20) 
          If Flower(NextFlower) = 0 Then 
              If Flower(Current) = 0 Then 
                  Flower(Current) = NextFlower 
              End If 
              Current = NextFlower 
          End If 
         AllFlowersVisited = True 
         For Index = 1 To 20
              If Flower(Index) = 0 Then 
                  AllFlowersVisited = False 
              End If 
         Next 
     Loop 
 End Sub
```
# **Q4 (b): Pascal**

```
 procedure RandomPath(); 
 // alternative solution 
 var 
    Index, Current, Next: integer; 
    AllFlowersVisited : boolean; 
 begin 
   Current := 10; AllFlowersVisited := False; 
    while (AllFlowersVisited = False) do 
    begin 
       Randomize; 
      Next := RandomRange(1, 21);
        if (Flower[Next] = 0) then 
       begin 
           if (Flower[Current] = 0) then Flower[Current] := Next; 
           Current := Next; 
       end; 
       AllFlowersVisited := True; 
       for Index := 1 to 20 do 
       begin 
           if Flower[Index] = 0 then 
              AllFlowersVisited := False; 
       end; 
    end; 
 end;
```
# **Q4 (b): Python**

```
from random import seed 
from random import randint 
def RandomPath(): 
     # alternative solution 
     #DECLARE Index : INTEGER 
     #DECLARE Current : INTEGER 
     #DECLARE Next : INTEGER 
     #DECLARE AllFlowersVisited : BOOLEAN 
     Current = 10 #start at flower 10 in the field 
     AllFlowersVisited = False 
     while AllFlowersVisited == False: 
         #loop until all flowers visited 
        Next = randint(20) if Flower[Next] == 0: 
             if Flower[Current] == 0: #do not revisit a flower 
                  Flower[Current] = Next 
             Current = Next 
         AllFlowersVisited = True #assume all visited unless... 
         for Index in range(1, 20): 
             if Flower[Index] == 0: 
                  AllFlowersVisited = False #... proved otherwise
```
# **Q6 (b): Visual Basic**

```
Sub ExtractArrays() 
    Dim DataIndex As Integer 
    Dim ShortCode, CountAndDate, LocationLine, CountHashDate As String 
    Dim Sr As StreamWriter = New StreamWriter("Locations") 
   Const HASH = "#" 
  DataIndex = 1 ShortCode = "" 
   CountHashDate = "" 
   Do While DataIndex <= 20000 And ShortCode <> "AAAA+0A" 
      CountHashDate = "" 
      ShortCode = GeoCodeData(DataIndex).SubString(0, 7) 
      If ShortCode <> "AAAA+0A" Then 
        CountAndDate = SearchLog(ShortCode) 
        For Index = 0 To CountAndDate.Length()-1 
          If (MID(CountAndDate, Index, 1) = " ") Then 
             CountHashDate = CountHashDate & "#" 
          Else 
           CountHashDate = CountHashDate & MID(CountAndDate, Index, 1) = ""
          End If 
        Next Index 
        LocationLine = GeoCodeData(DataIndex) & HASH & CountHashDate 
        Sr.WriteLine(LocationLine) 
      End If 
      DataIndex = DataIndex + 1 
   Loop 
   Sr.Close() 
End Sub
```
# **Q6 (b): Pascal**

```
 procedure ExtractArrays(); 
 var 
    DataIndex: integer; 
   ShortCode, CountAndDate, LocationLine, CountHashDate: string;
    Locations: textfile; 
 const 
   HASH = '#': begin 
   DataIndex := 1; ShortCode := ''; 
    assign(Locations,'M:\Locations'); 
    rewrite(Locations); 
    while (DataIndex <= 20000) and (ShortCode <> 'AAAA+0A') do 
    begin 
       CountHashDate := ""; 
       ShortCode := LeftStr(GeoCodeData[DataIndex], 7); 
       if ShortCode <> 'AAAA+0A' then 
       begin 
           CountAndDate := SearchLog(ShortCode); 
         for Index := 0 to Length(CountAndDate)-1 do 
              begin 
                if CountAndDate[Index] = " " then 
                   CountHashDate := CountHashDate + "#" 
                else 
                   CountHashDate := CountHashDate + CountAndDate[Index]; 
              end; 
           LocationLine := GeoCodeData[DataIndex] + HASH + CountHashDate; 
           writeln(Locations, LocationLine); 
       end; 
       DataIndex := DataIndex + 1; 
    end; 
    close(Locations); 
 end;
```
# **Q6 (b): Python**

```
def ExtractArrays(): 
     #DECLARE DataIndex : INTEGER 
     #DECLARE ShortCode, CountAndDate, LocationLine, CountHashDate : STRING 
    HASH = "#" FILENAME = "Locations" 
     DataIndex = 1 
     ShortCode = "" 
     filehandle = open(FILENAME, 'w') 
     while dataIndex <= 20000 and ShortCode <> "AAAA+0A": 
         ShortCode = GeoCodedata[DataIndex][:7] 
         CountHashDate = "" 
         if ShortCode <> "AAAA+0A": 
              CountAndDate = SearchLog(ShortCode) 
            for Index in range(0, Len(CountAndDate): 
               if (CountAndDate[Index] == " "): 
                   CountHashDate += "#" 
              else: 
                  CountHashDate += CountAndDate[Index] 
              LocationLine = GeoCodeData[DataIndex] + HASH + CountHashDate 
              filehandle.write(LocationLine) 
         DataIndex += 1
```

```
 filehandle.close()
```